## **NGS - quality control, alignment, visualisation**

**Quality control + database retrieval**

# Why Quality control?

- 1. How is the base quality?
- 2. What is the read length?
- 3. Are there adapters/barcodes in my sequences?
- 4. Are there overrepresented sequences?

### Dedicated software

- Manufacturers' software
- Illumina: fastQC
- ONT: pycoQC
- ONT + PacBio: NanoPlot

• ..

#### fastq

### $BASEQ = -10log_{10} Pr{base is wrong}$ fasta + basequality (fasta +  $q = fastq$ )

$$
-10log10 (0.01) = 20
$$
  

$$
-10log10 (0.1) = 10
$$
  

$$
-10log10 (0.5) = 3
$$

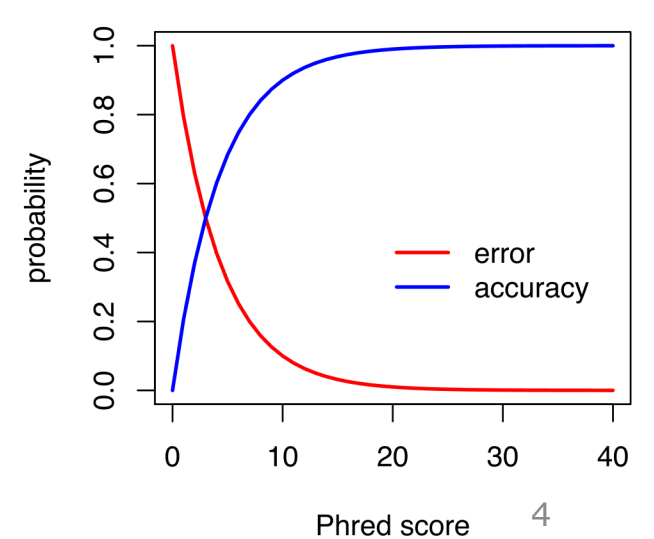

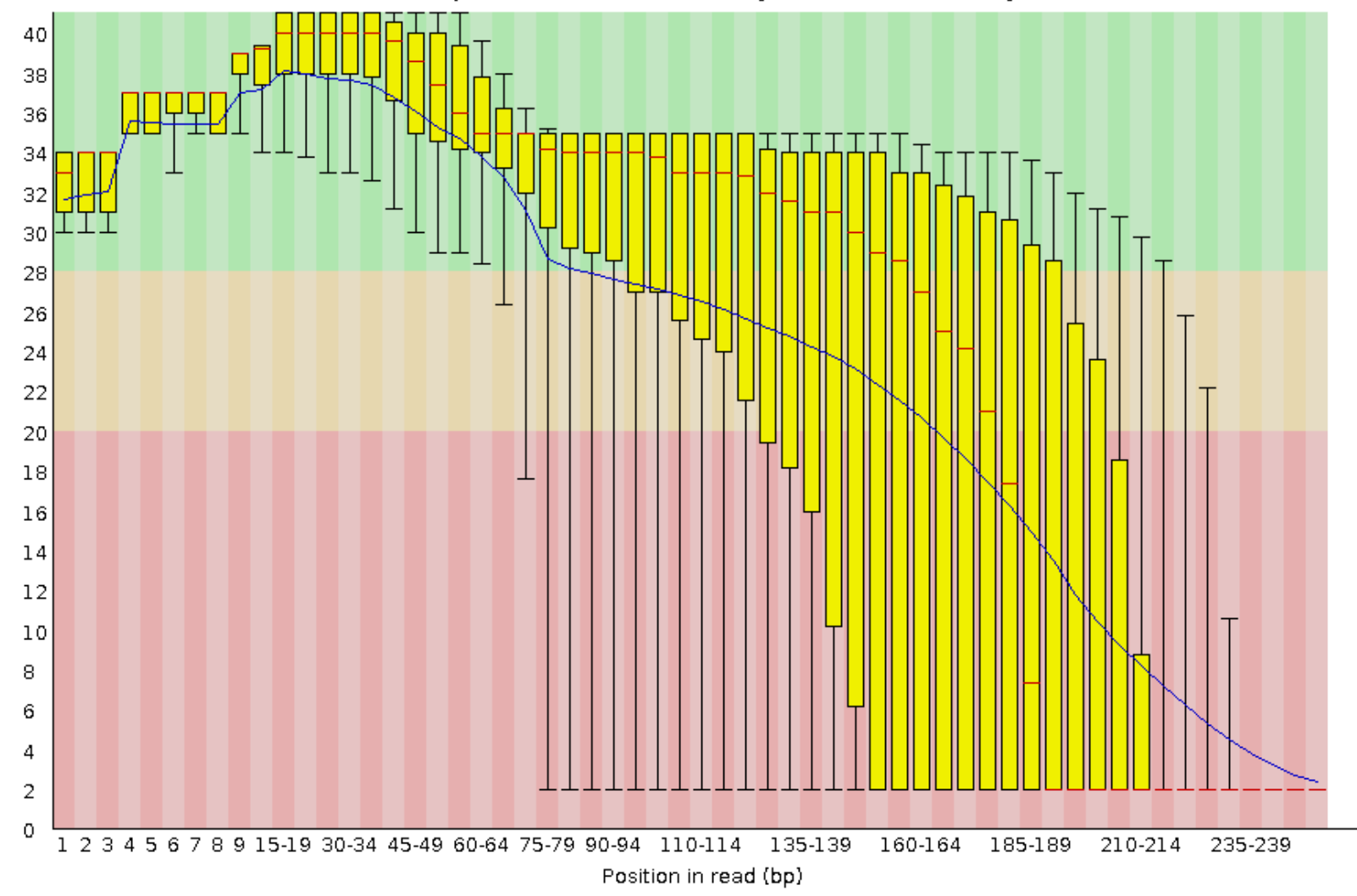

Quality scores across all bases (Sanger / Illumina 1.9 encoding)

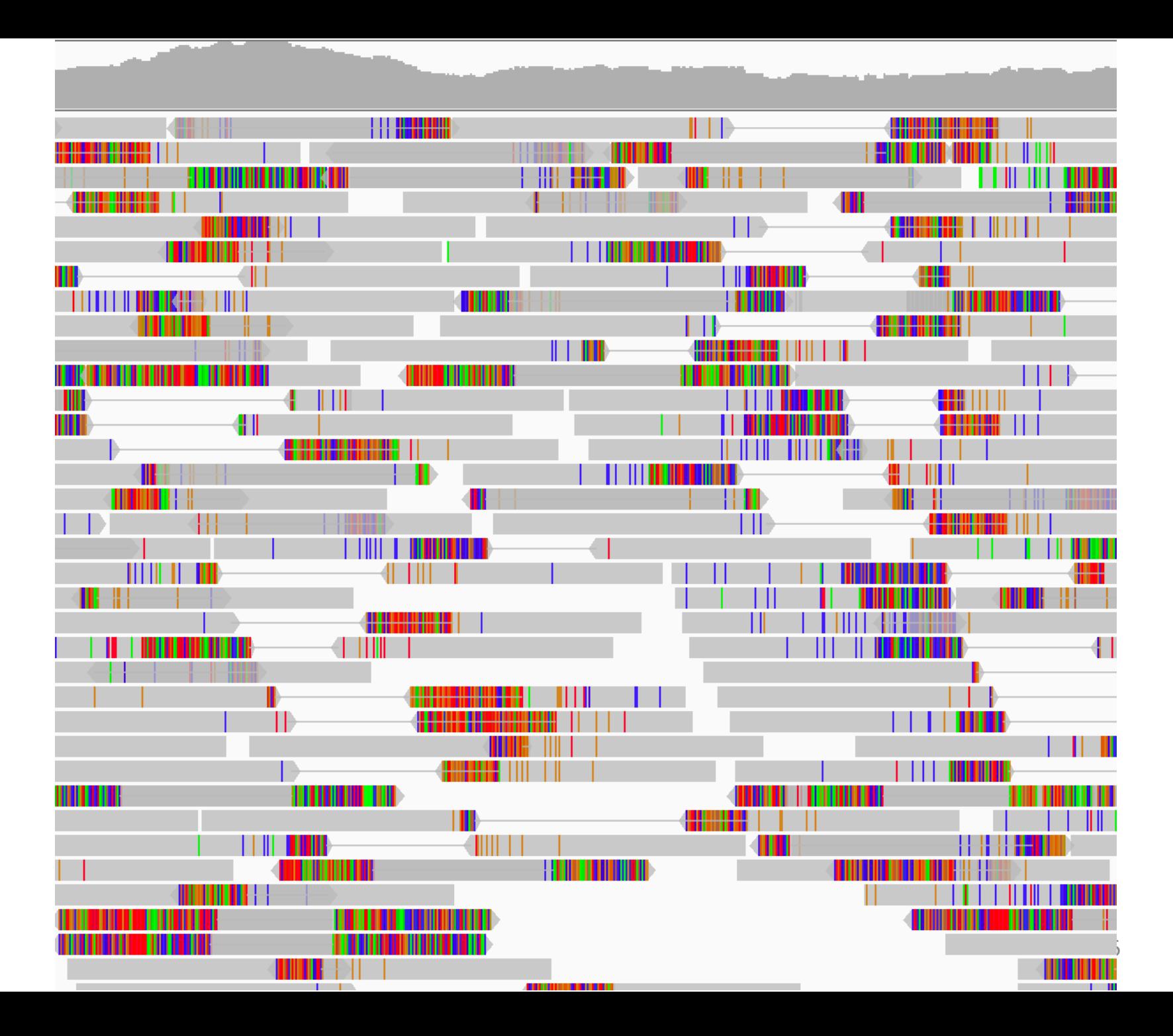

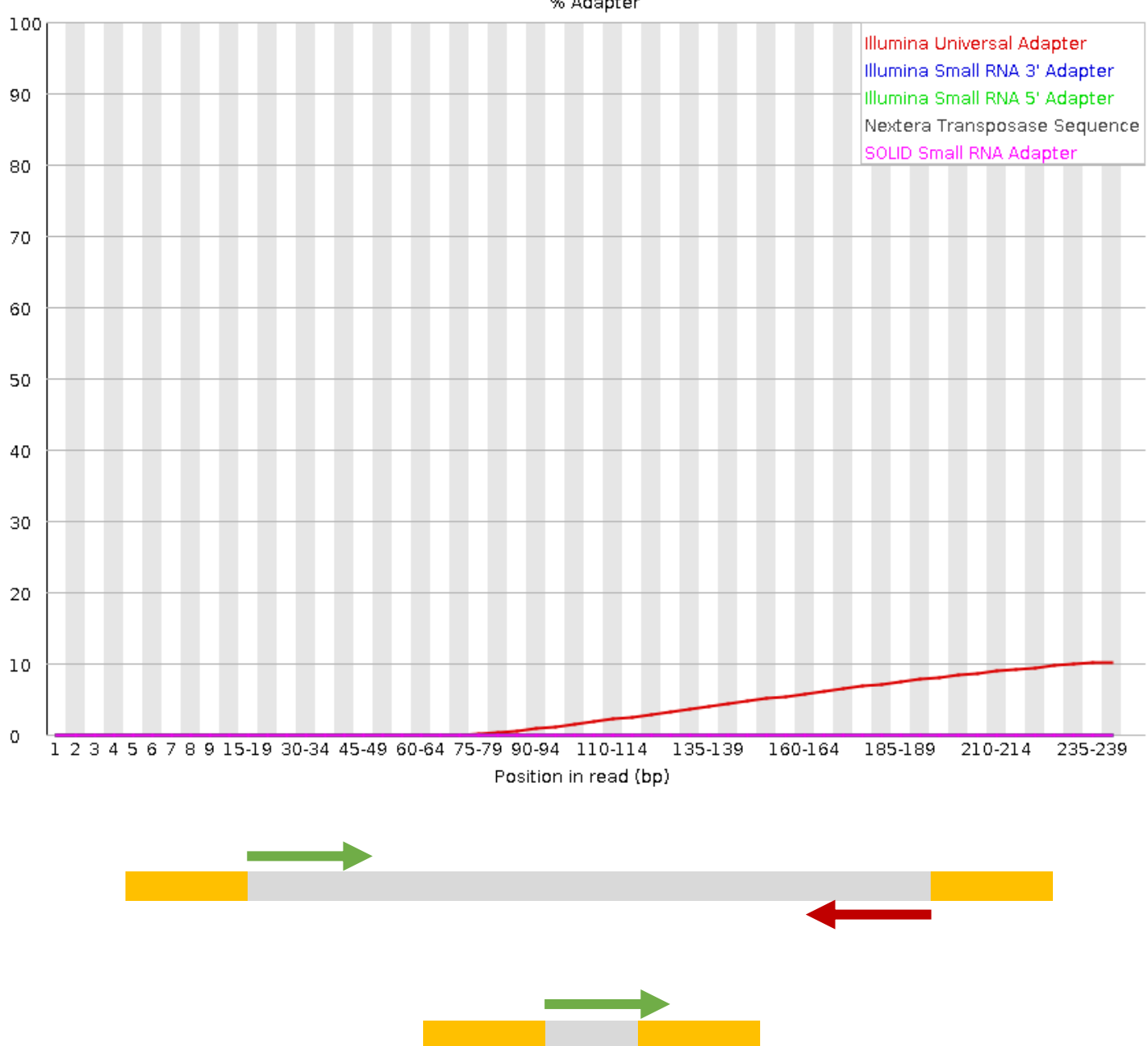

# Trimming

- [Find and remove:](https://sequencing.qcfail.com/)
	- Regions or reads with low base quality
	- Adapter sequences
	- poly G sequences (e.g. with NovaSeq 600
- Software: cutadapt (or trimmomatic, trim galore, bbduk ..)
- Articles on frequently occurring issues sequencing.qcfail.com

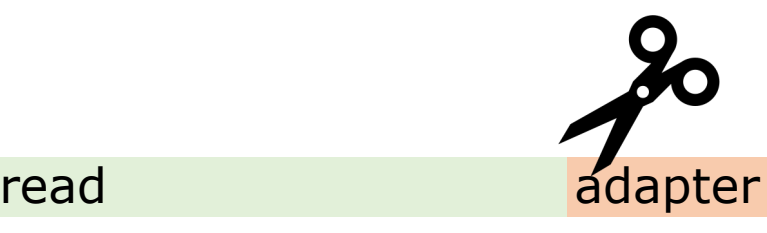

#### Databases

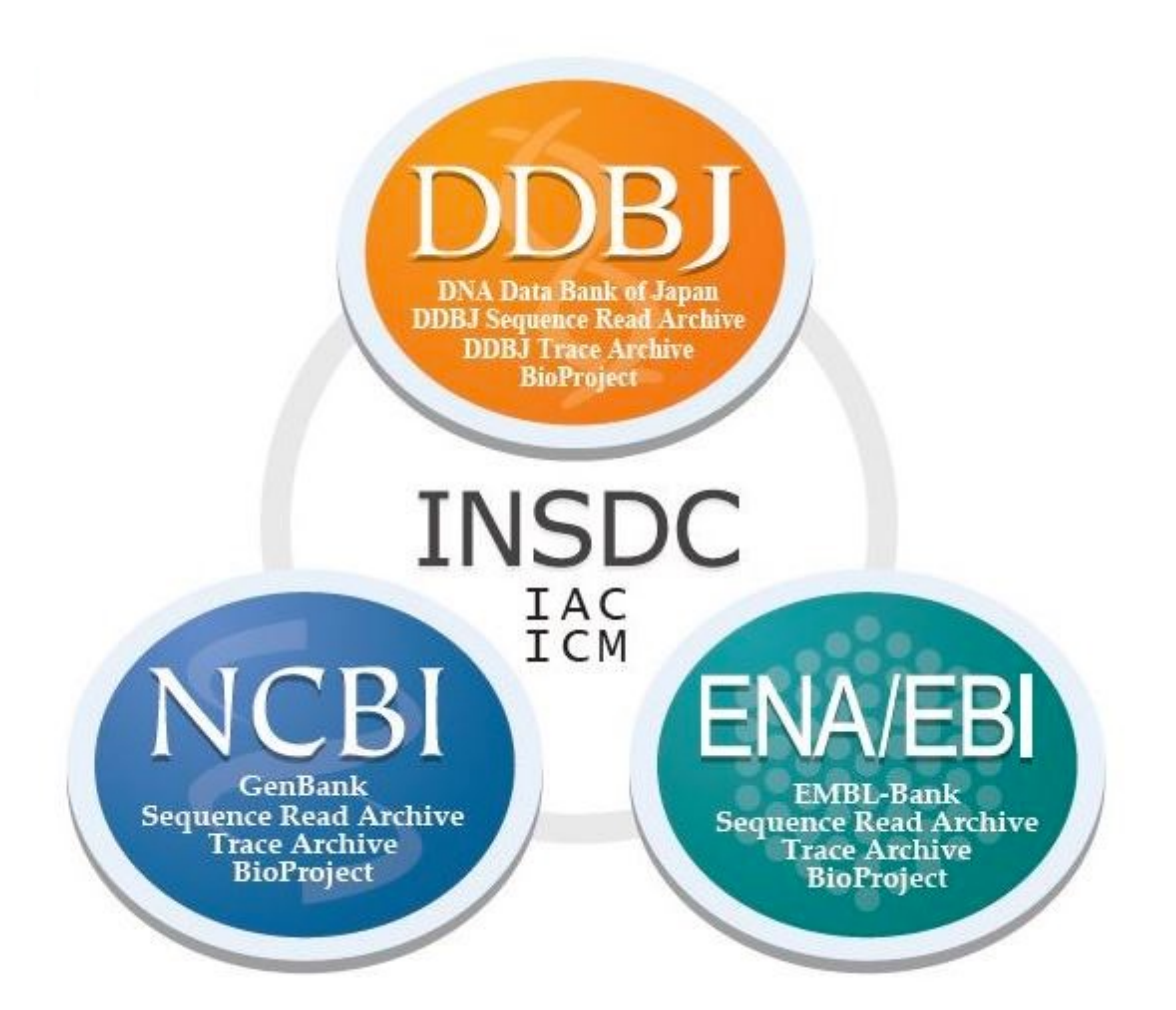

**INSDC**: **I**nternational **N**ucleotide **S**equence **D**atabase **C**ollaboration <sup>9</sup>

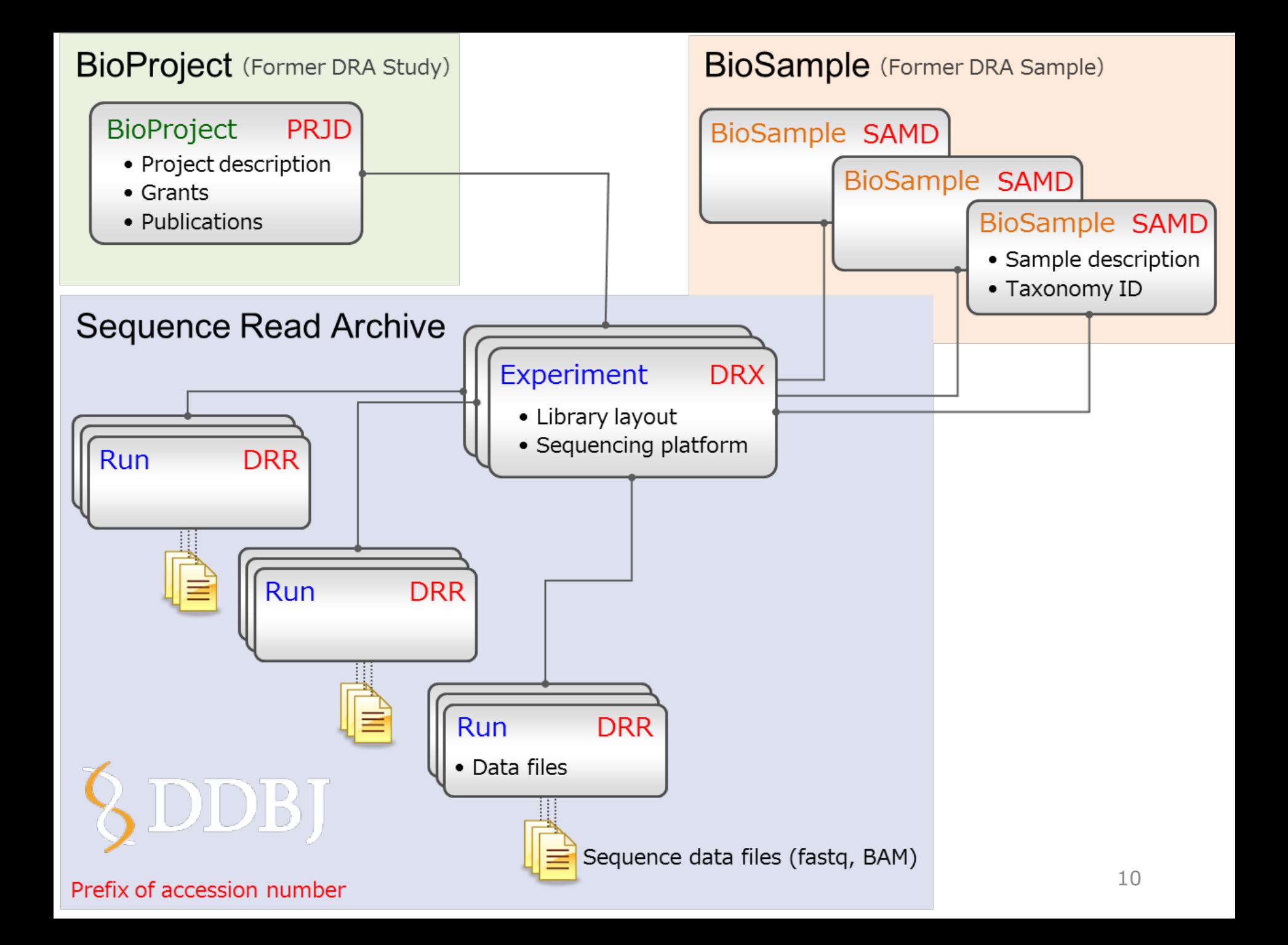

## Command line tools

- Retrieve raw data: SRA-tools
	- prefetch
	- fastq-dump
- Retrieve sequences: Entrez Direct
	- esearch
	- efetch